## FUJITSU Software ServerView Infrastructure Manager V2.0.0 管理対象機器一覧

## <改版履歴>

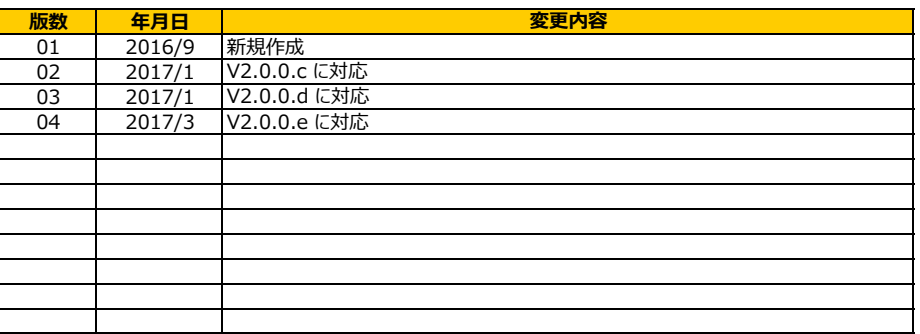

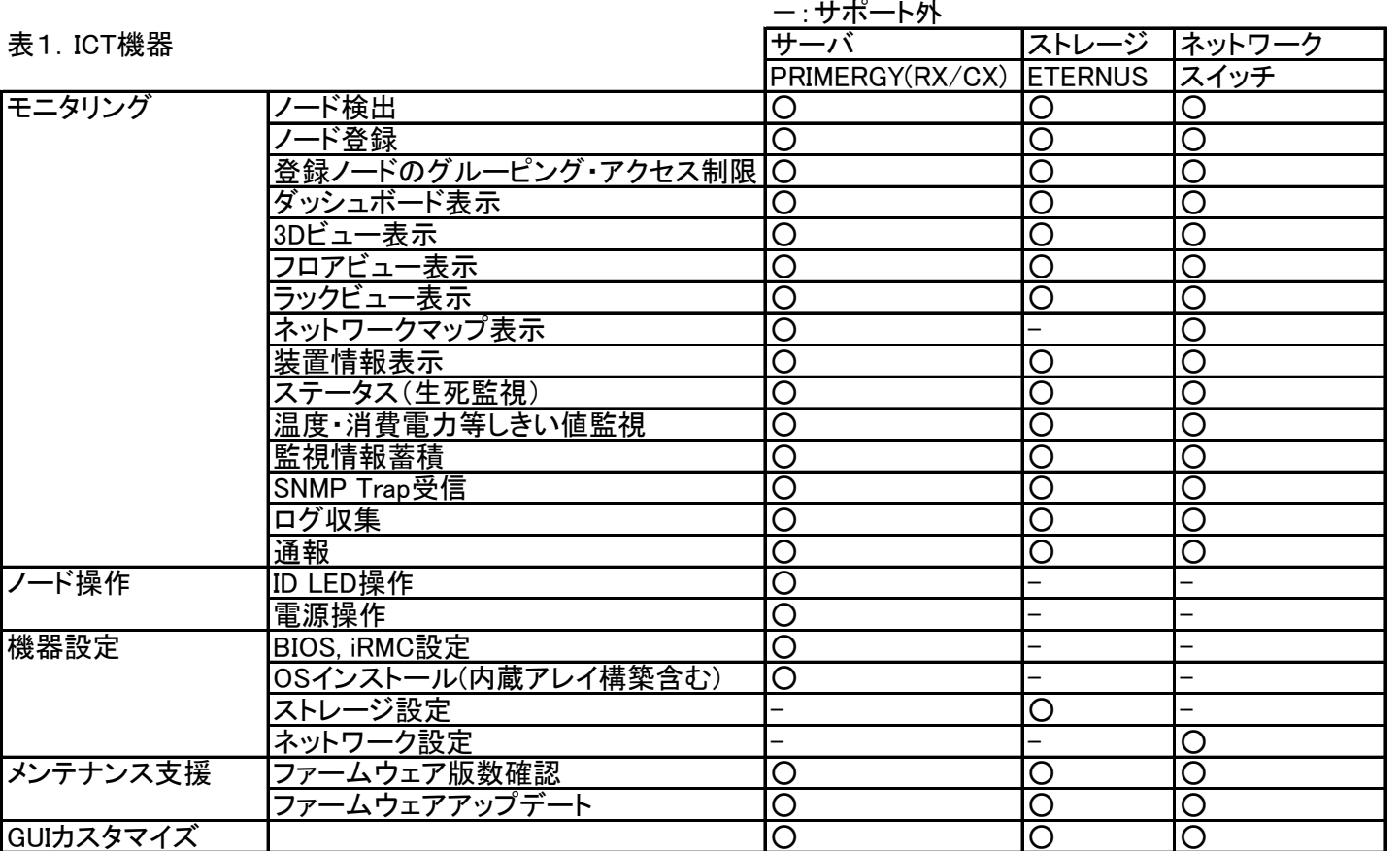

○:サポート サポートモデルの詳細については表2参照

全体表

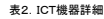

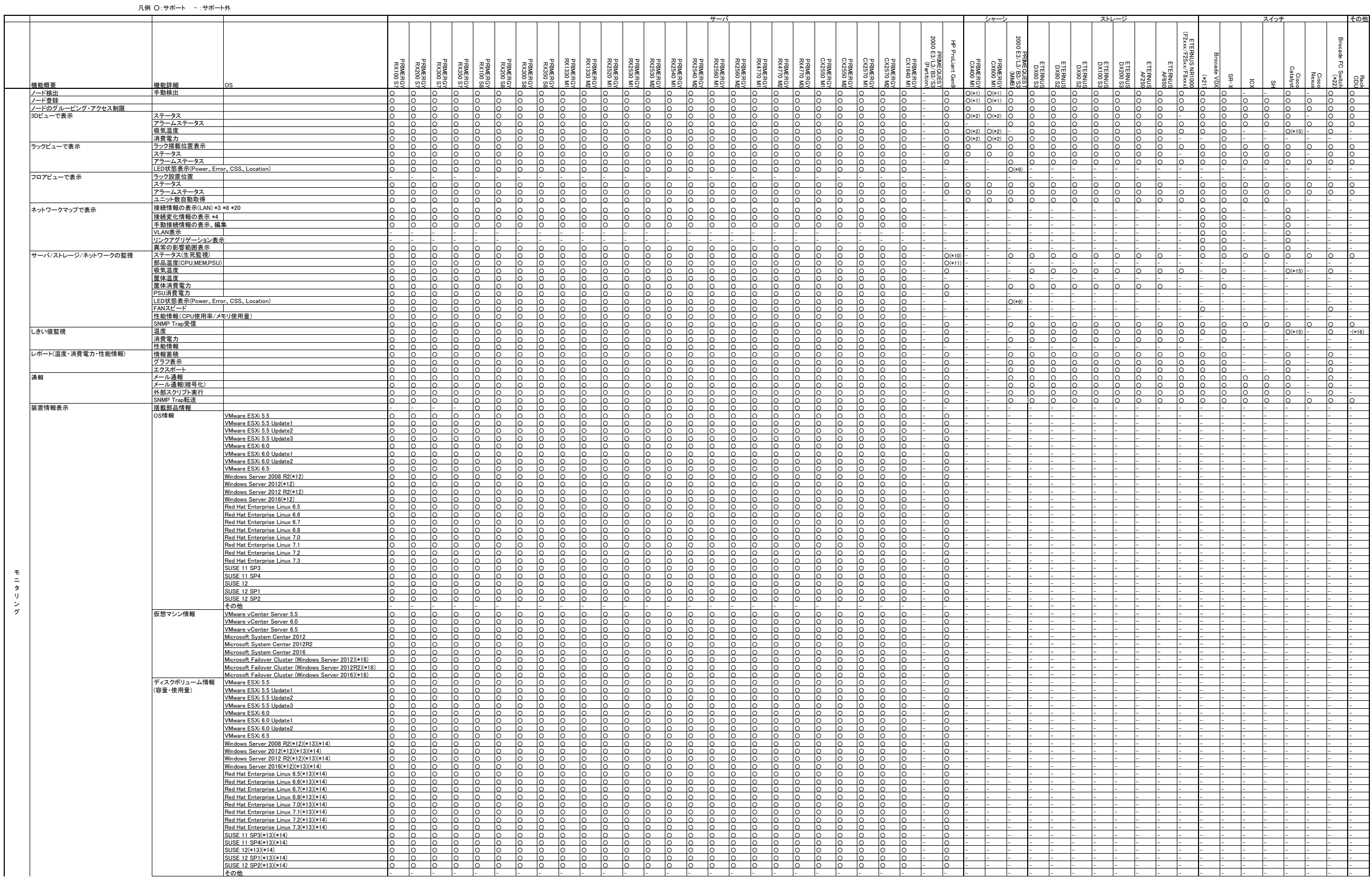

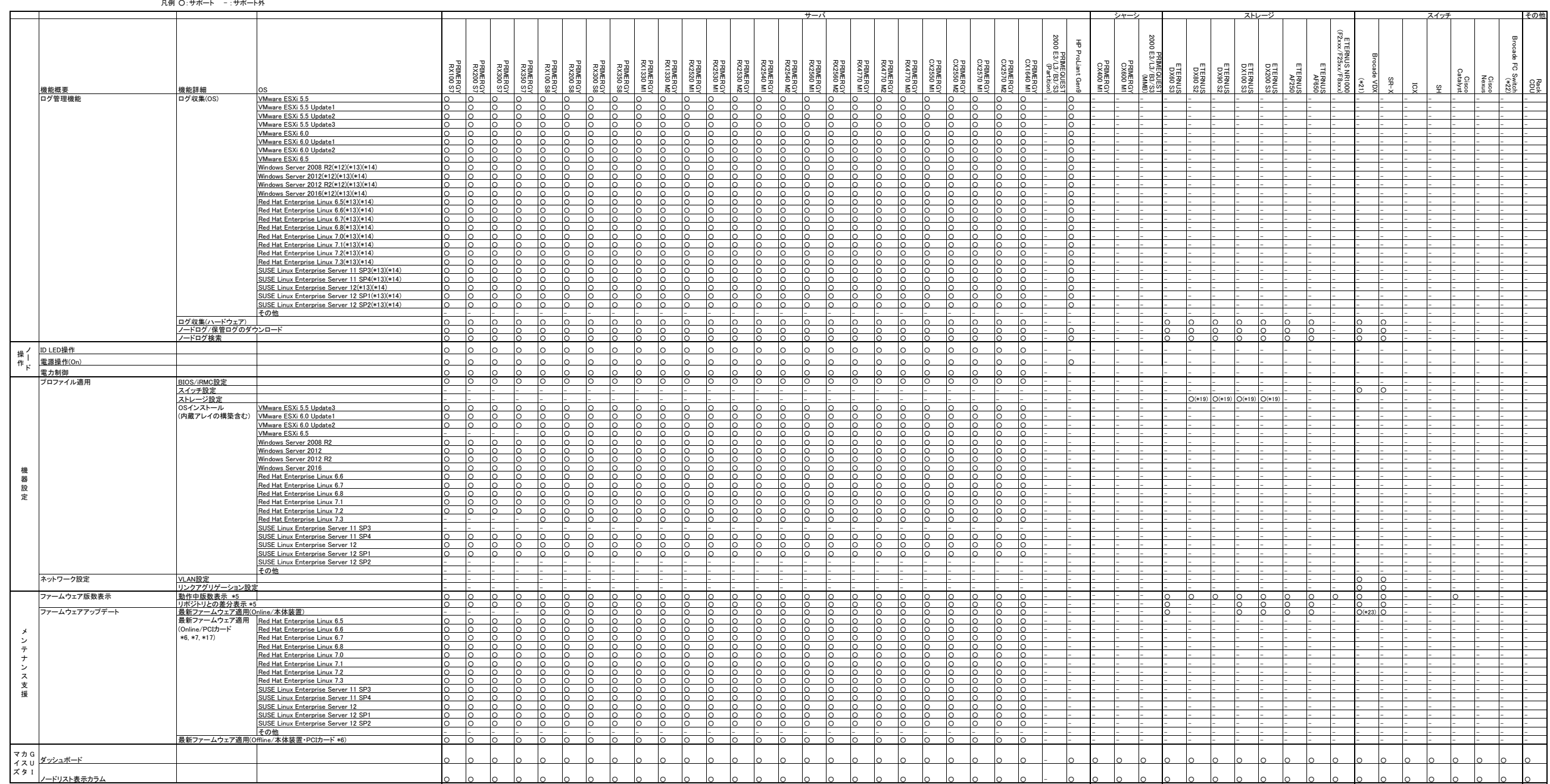

\*1) 搭載ブレードを検出、登録後自動的に筐体の検出・登録が行われます。 \*2) 筐体内に搭載されたブレードの情報が統合され、表示されます。 \*3) LLDP対応のネットワークポート同士は自動的に接続されます。 \*4) 自動的に接続された接続の差分が表示されます。 \*5) 以下の型番のPCIカードの動作中版数は"<ファームウェアバージョン>\_<BIOSバージョン>"の形式で表示され、リポジトリ内のファームウェア版数は"<BIOSバージョン>"の形式で表示されます。 PY-FC211, PYBFC211, PY-FC211L, PYBFC211L, PY-FC212, PYBFC212, PY-FC212L, PYBFC212L, PY-FC311, PYBFC311, PYBFC311L, PY-FC312, PYBFC312, PYBFC312L \*6) 以下の型番のPCIカードのファームウェアアップデートが可能です。 PY-CN202, PYBCN202, PY-CN202L, PYBCN202L, PY-CN302, PYBCN302, PYBCN302L, PY-FC201, PYBFC201, PY-FC201L, PYBFC201L, PY-FC202, PYBFC202, PY-FC202L, PYBFC202L, PY-FC222LL, PYBFC222LL PY-FC211, PYBFC211, PY-FC211L, PYBFC211L, PY-FC212, PYBFC212, PY-FC212L, PYBFC212L, PY-FC311, PYBFC311, PYBFC311L, PY-FC312, PYBFC312, PYBFC312L \*7) 以下の型番のPCIカードのファームウェアアップデートを行うには対象サーバのOS上にEmulex OneCommand Manager CLIがインストールされ、対象のPCIカード情報が取得できる状態である必要があります。 PY-CN202, PYBCN202, PY-CN202L, PYBCN202L, PY-CN302, PYBCN302, PYBCN302L, PY-FC201, PYBFC201, PY-FC201L, PYBFC201L, PY-FC202, PYBFC202, PY-FC202L, PYBFC202L, PY-FC222LL, PYBFC222LL 以下の型番のPCIカードのファームウェアアップデートを行うには、対象サーバのOS上にQLogic QConvergeConsole CLIがインストールされ、対象のPCIカード情報が取得できる状態である必要があります。 PY-FC211, PYBFC211, PY-FC211L, PYBFC211L, PY-FC212, PYBFC212, PY-FC212L, PYBFC212L, PY-FC311, PYBFC311, PYBFC311L, PY-FC312, PYBFC312, PYBFC312L \*8) PRIMERGYサーバのiRMC専用LANポートは接続情報の表示対象外です。 \*9) Power LED状態のみ取得できます。 \*10) 電源冗長崩れは検出できません。 \*11) CPU温度のみ取得できます。 \*12) 複数ドメインコントローラに参加した監視対象Windowsを監視することはできません。 \*13) Qlogic社製カードを搭載した機器を監視する際にはQlogic Qconverged Console CLIがインストールされ、対象のPCIカード情報が取得できる状態である必要があります \*14) Avago(Emulex)社製カードを搭載した機器を監視する際にはEmulex One Command Manager CLIがインストールされ、対象のPCIカード情報が取得できる状態である必要があります \*15) C2960は取得できません。 \*16) RackCDU側の機能を使用してください。 \*17) PRIMERGY RX100 S7, PRIMERGY RX200 S7, PRIMERGY RX300 S7, PRIMERGY RX350 S7についてはPCIカードのファームウェアアップデートのみ対応しています。 \*18) Microsoft Failover Clusterではクラスタの役割として登録された仮想マシンのみ表示します。 \*19) 以下のディスク容量のディスクを使用してください。 100GB,200GB,300GB,400GB,450GB,600GB,800GB,900GB,1TB,1.2TB,1.6TB,1.8TB,2TB,3TB,4TB,6TB \*20) 本書(表2.ICT機器詳細)の「装置情報表示」-「仮想マシン情報」に記載した仮想化管理ソフトウェアで管理されるサーバについて、サーバ内の仮想マシン、仮想スイッチの仮想的な接続についても表示対象です。 \*21) 動作確認済みモデルは、Brocade VDX 6740/6940/8770 です。 \*22) 動作確認済みモデルは、Brocade 6510 です。